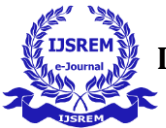

# **Development of Online Platform for Monitoring Startups**

**Udaykumar S<sup>1</sup> , Ms. K Komala Devi<sup>2</sup>**

*1 IV Sem MCA, CMRIT, Bangalore <sup>2</sup>Assistant Professor, Dept. of MCA, CMRIT, Bangalore* 

---------------------------------------------------------\*\*\*---------------------------------------------------------

**Abstract –** Mentoring startups program empowers the world's biggest local area of direction driven business people and business coaches to make strong associations, take care of issues, and fabricate fruitful organizations together. We endeavor to conquer geological impediments and convey business assets at scale to underserved networks all over the planet through tutoring.

For business people, transforming an energy into a business is a definitive dream. However, that fantasy doesn't come without any problem. It's diligent effort, and there are difficulties everywhere. For tutors, imparting their hard-won information to business visionaries who are simply beginning is its own award. Checking startup is where they meet. It's a simple to-utilize administration gave at no-cost that interfaces business people with volunteer tutors so they can tackle issues and construct organizations with both.

*Key Words***:** Mentorship, Micromentor, Growthmentor, startups, chats, pytest

## **1. INTRODUCTION**

Start by setting up a profile. Keep in mind you are 10 times more likely to connect with a mentor when your profile has a professional photo and complete descriptions. Mentors use this information to understand your business needs and motivations. Once your profile is complete, search for a few mentors who have the experience you're looking for, and send them introductory messages. Mentors may contact you directly as well, but feel free to make the first move! Start a conversation, be responsive as you learn more about each other, and if you're a good fit, then you can decide to start mentoring.

Business people, transforming an energy into a business is a definitive dream. In any case, that fantasy doesn't come effectively without a guide. It's hard and there are difficulties everywhere. For guides, offering their hard-won information to business visionaries who are simply beginning is its own award. Our undertaking is not difficult to-utilize administration gave at no-cost that associates business visionaries with volunteer guides. project offers truly necessary help to great many business people to Learn more about business and contact individuals. Online stage associates guides and mentees for making incredible business. Checking new companies simple to-utilize social stage empowers the business people and business coaches to make strong associations, take care of issues, and fabricate fruitful organizations together. Our principal objective is to make new business

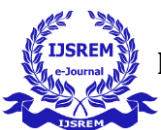

visionaries arrive at their objective in view of their startup thought and with productive guides Entrepreneurs can get associated with comparable area and area tutors. Business people can trade their insight and get direction with specialists.

## **2. LITERATURE SURVEY**

Currently, organisations are not the only ones involved in organised PC innovation for business purposes. The Internet has infiltrated private residences and is evolving into a communication channel for businesses (such as individual e-mail), organisations (such as e-commerce), and the public sector (E-Government). Governmental organisations are prompted by the "virtual world" to consider their role in establishing a viable social and legal system and to provide citizens and organisations with the same electronic connection points. In the article, relationships between e-business and e-government are discussed, along with definitions of new words used in the e-business industry. We present a gateway website as a delegate E-Government scenario for the association of authorised innovation freedoms for new firms. We conclude by summarising our key findings and concentrating on the importance of e-government for a stable political economy and society.

Using the Design Thinking Method, a startup company is planning its data systems strategy: Calculated benefits, in particular for ghetto deliveries, are currently facing enormous changes because of computer disruption, like other businesses. New developments, rivals, and competitors, as well as new and distinctive client behaviours. As a result, this new company will use Design Thinking (DT) as a method for information system strategic planning to create a data framework to support their business, especially in last mile transportation (ISSP). Best case scenario: Prepared to create a framework that offers excellent customer experiences and client satisfaction when using the product using Design Thinking and Personas methodology. The outcome is distinguished by the creation of a website and compatible Android applications business activities. Design thinking is one of the optional strategies that may be used to create a crucial data framework for a business, whether it is a new organisation (fire up) or corporate, according to the conclusion of this research.

The following are the outcomes of the information systems strategic planning at new businesses:

- $\checkmark$  Design One of the discretionary techniques for making data framework key anticipating organisations, both new associations (fire up) and corporate, is thinking.
- $\checkmark$  With the assistance of Design Thinking, vital data framework arranging ought to bring about applications that give clients a positive User Experience.
- $\checkmark$  Implementation Design Inadequacies in innovative business thinking include, but are not limited to:
- $\checkmark$  A framework was not directly tested because it had not yet been implemented and sent.
- $\checkmark$  The lack of emphasis or product changes in response to complaints from users of the application.
- $\checkmark$  Executive Thinking Design might experience snags from top administration of an association with a layered progressive construction that has been developing and working for some time.
- $\checkmark$  Organizations who need to modify the data framework they currently possess and need to modify the framework data desired by the client might use configuration thinking.

#### **3. Background**

In this paper, we have proposed an online platform for monitoring the startups in the IT firm and with successive guidance for smooth engagement of their functionality.

- $\checkmark$  Growth Mentor is a platform for founders and marketers with a paid mentorship. This platform was built to help only mentors and business advisors ● Micromentor is also a similar online platform for startups and mentor.
- $\checkmark$  There is no platform which connects the similar minded startups by creating a group.
- $\checkmark$  There is no system which helps startups to reach-out and connected with the clients.

#### **3.1 RECOMENDED SYSTEM**

- $\checkmark$  This Software aims at developing a web application for startups. This project consists of four divisions starter, mentor, community and client. Entrepreneurs start by setting up a profile on monitoring startups.
- $\checkmark$  Telling about their business plan based on their profile they are connected with the mentor and added into particular community.
- $\checkmark$  Mentors create profiles sharing who they are and how they can help.
- $\checkmark$  Client can set the profile and search their requirements and get connected to the entrepreneurs.

## **3.2 DEVELOPMENT ENVIRONMENTALS:**

Most of python executions, including CPython give a read-eval-print circle (REPL, which empowers them to work as a request line interpreter for which the client embeds proclamations successively and gets results right away.

 Extra elements like auto-get done with, meeting state upkeep, and sentence structure including added by different shells, like IDLE and IPython.

 There are Web program based IDEs, SageMath (intended for composing Python programs connected with science and math). Python Anywhere, a program based IDE and working with climate, and Canopy IDE, a business Python IDE stressing sensible enrolling not

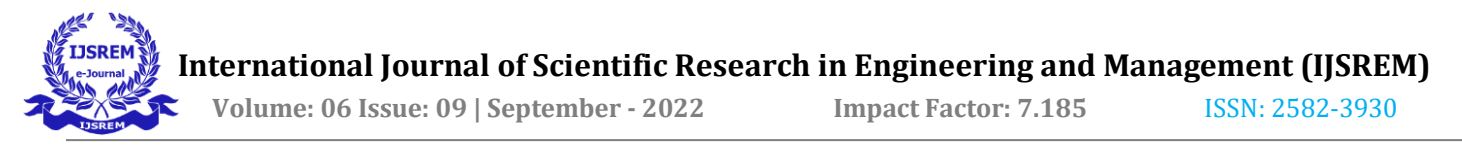

withstanding standard workspace consolidated improvement conditions.

#### **4. Design and Implementation**

#### **4.1 System Design**

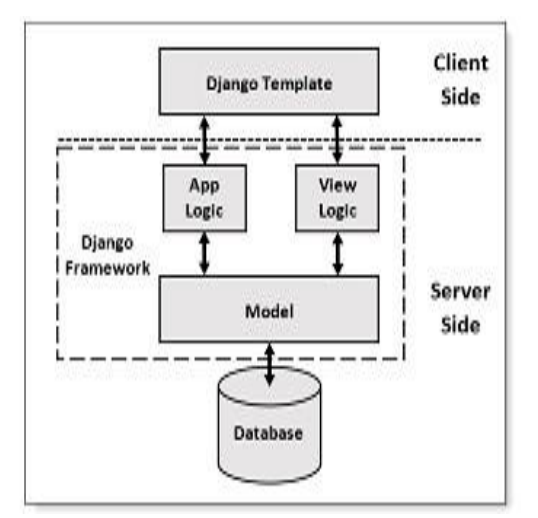

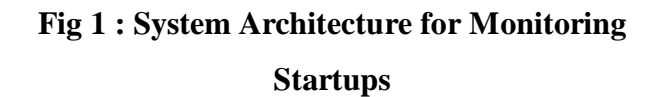

As shown, the proposed system is implemented with the architecture as mentioned above, it is a Three Tier architecture comprising of the Client Side, Server Side and a Redundant Database.

For effective user friendly environment, the client side is built with Django template thus making it a good User interface, further the framework is implemented in the server side consisting of Application logic and the models.

The Mentor registration, account details, profile creation/updation, message communication and request/reply activities are managed with database at the backend

A flowchart is a diagram that shows a process, structure, or computer calculation. Generally speaking, they are used in fields to preserve, research, plan, enhance, and frequently convey complex cycles in simple, easy-to-understand charts.

In our project first there will be a registration and after registration. they can login using their given details given while registration. And then the startup can search mentors, send request, message, reply, update and mentors can accept request, update profile, message, reply and logout.

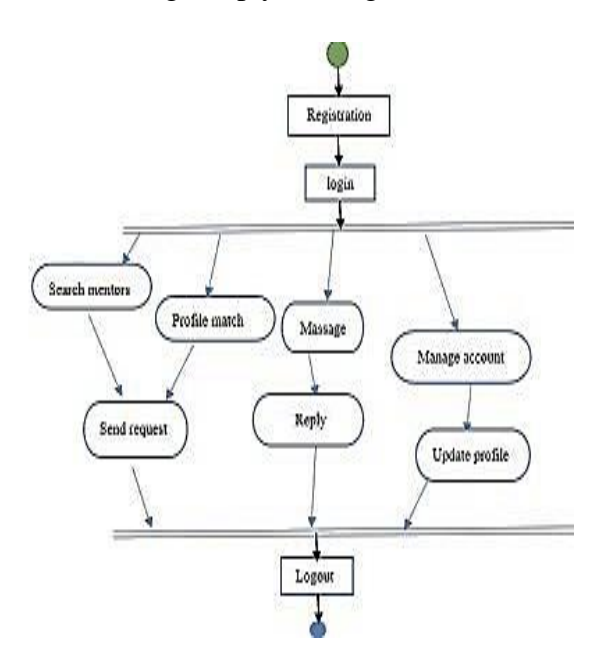

## **Fig 2 : Flow diagram depicting the Sequence of messages**

Startup and mentor: when startup/mentors want to login /registration request will be and then request will be checked with details already stored in database and if it is correct, it will respond and login/ register.

When startup send message to mentor, first request will be sent for accept based on details after accepting response will be sent.

When mentors send a message to the startup, the first request will be sent for acceptance based on details after an acceptance response will be sent.

Both can message each other after accepting.

## **4.2 IMPLEMENTATION**

## **A) STARTUPS:**

This module provides startup related functionalities. The startup can login, create is profile by providing essential details such as name, email, password and gender etc.

Once they create profile they are provided with option such as edit profile, view profile and logout. Set profile: In this profile, startup is provided to fill essential details such as email address, profile picture and resume.

*Edit profile*: In this section, they can edit profile.

*Logout*: In this section, they can exit from the profile.

*Home*: In this section, startup can search for mentors and they are provided with the essential details for search option that is domain and location applied.

*My application*: In this section, startup can request and view the response from the mentor.

*Mentor*: In this section, startup can view all the mentors and their profile details.

*Chats*: this option helps the start up to send messages and can chat with selected mentors.

## **B) MENTOR FUNCTIONING:**

This module gives functionalities connected with guide. Guide can post his subtleties and update the subtleties as and when important. Guide can see through startup resumes in light of various models initial step is to join and sign in.

*Mentor account*: In this section, Mentors should register by providing company name, company address, email, password.

*Mentors*: In this section, mentor is provided with three functionality:

*My Details*: In this section, the mentor can view the number of startups connected to him, can see his own details and he can delete or edit his profile.

*Startup request*: In this section startup can view how many startup as sent request to get connected to him, mentor can view the startup profile who as sent request and can accept his request and can get connected through email.

*Set Mentor profile*: In this section, mentor should provide mentor domain, mentor description, experiences and his company details etc.

*Logout*: In this section, Mentor can exit from the profile.

*Chat*: In this section, Mentor can view the message and send the message.

## **C) ADMIN FUNCTIONING:**

This will gives director related functionalities. The director deals with the whole application and keeps up with the profiles of tutors and new companies.

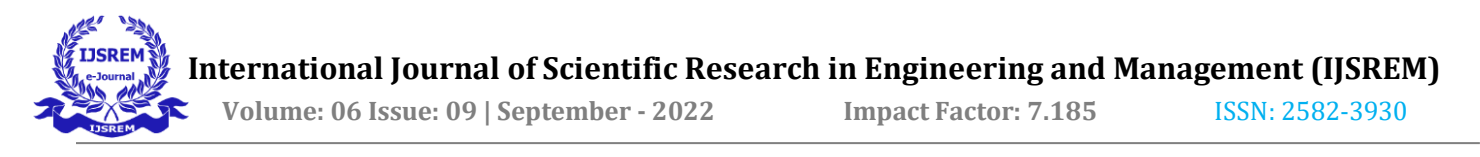

*Dashbaord:* In this segment, administrator can momentarily see the all-out work startup, absolute tutor, complete clients, and all out area or work.

*Mentor:* In this part, administrator can oversee mentor activities.

*List of startups*: Administrators can view a list of recent startups as well as startup details in this section. The administrator is able to create, edit, and delete any kind of client profile. Additionally, the administrator can update his profile, modify the secret key, and retrieve the secret phrase.

#### **5. Experimental Results**

#### **My Profile**

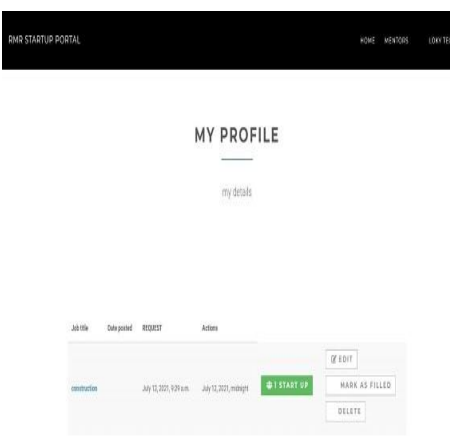

- $\triangleright$  The mentor can request the clients to perform certain actions
- $\triangleright$  The mentees have to accept the request and connect each other

#### **Startup Account**

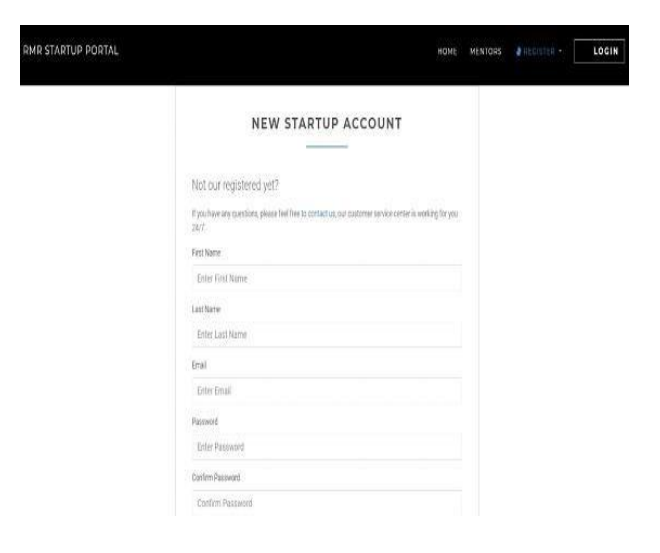

 $\triangleright$  The new start up account has to be created with proper credentials

#### **HOME PAGE:**

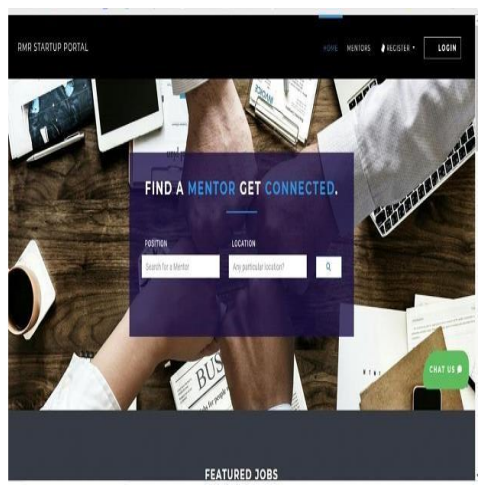

The mentor has to login first with their proper credentials and further will be redirected to Dashboard of mentor

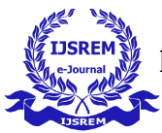

 $\triangleright$  The login with their username and password Goto Dashboard and perform corresponding actions.

#### **Mentor Details**

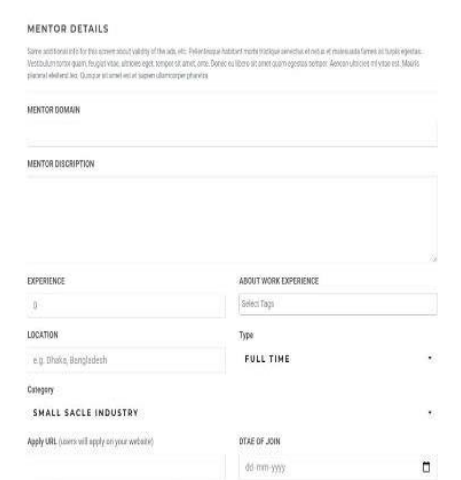

- $\triangleright$  Complete details of mentor will be displayed to the mentor. Mentor can edit the details
- $\triangleright$  It helps to know about the mentor to clients.

## **Chat with Mentor**

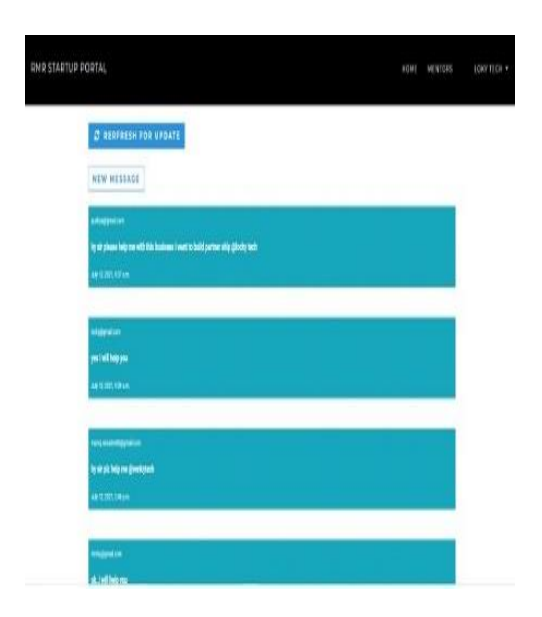

- $\triangleright$  This site provides the assistance to talk with different coaches or clients without having any interference.
- $\triangleright$  The chat history will be recorded for some time frame.

#### **I. CONCLUSION**

Our web-based stage is to assist the new companies with getting direction of coach, construct a business. With no expense, you'll have the option to join, track down planned guides in your subject matter, talk with them and possibly meet face to face to start a lengthy organization. In future on lengthy run we can endeavor geological constraints and convey business assets at scale to underserved networks all over the planet through coaching. This application is made for every one of the clients so client can get the necessary direction at the site likewise in his/her own hand. Thus, the principal objective of compactness and portability gets accomplished by this application. Utilizing this application, a client can get associated with guide and a savvy answer for their business issue.

This is an easy to understand site thus, any client can effectively incorporate this site for business direction. Subsequently, this application gives simple point of interaction to the client.

Further certain features are at most to be considered like, Improvement of adaptable gathering with the mentees and tutors, Expanding the criteria for coordinating the mentees with tutors, Expanding the

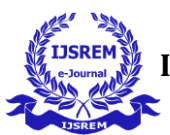

exhibition of advanced visit between them with additional of protections, Giving the gathering through the video meeting, Giving the office to the mentees to associate with their telephone or portable applications and Working on the exhibition of video apparatuses

*remarkably few lines of code. In Python Web Development with Django.* 

## **References**

- *[1]. Kourti, T. (2003), Multivariate Dynamic Data Modelling for Analysis and statistical Process Control of Batch Processes, J. Chemometrics, 17, 93-109.*
- *[2]. Duchesne, C., Kourti, T., and MacGregor, J.F. (2002), Multivariate SPC for start-ups and Grade Transitions, AIChE Journal, 48(12), 2890-2901.*
- *[3]. Nomikos, P., and MacGregor, J.F. (1994), Monitoring of Batch Processes using Multi-Way Principal Component Analysis, AIChE Journal, 40, 1361-1375.*
- *[4]. Nomikos, P., and MacGregor, J.F., (1995b), Multiway Partial Least squares in Monitoring Batch Processes, Chemometrics and Intelligent Laboratory Systems, 30, 97-108.*
- *[5]. J Forcier, P Bissex, WJ Chun – (2008) Using the simple, robust, Pythonbased Django framework, you can build powerful Web solutions with*